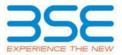

|    | XBRL Excel Utility                    |
|----|---------------------------------------|
| 1. | Overview                              |
| 2. | Before you begin                      |
| 3. | Index                                 |
| 4. | Import XBRL file                      |
| 5. | Steps for filing Shareholding Pattern |
| 6. | Fill up the Shareholding Pattern      |

### 1. Overview

The excel utility can be used for creating the XBRL/XML file for efiling of shareholding pattern.

Shareholding pattern XBRL filling consists of two processes. Firstly generation of XBRL/XML file of the Shareholding pattern, and upload of generated XBRL/XML file to BSE Listing Center.

## 2. Before you begin

1. The version of Microsoft Excel in your system should be Microsoft Office Excel 2007 and above.

2. The system should have a file compression software to unzip excel utility file.

3. Make sure that you have downloaded the latest Excel Utility from BSE Website to your local system.

4. Make sure that you have downloaded the Chrome Browser to view report generated from Excel utility

5. Please enable the Macros (if disabled) as per instructions given in manual, so that all the functionalities of Excel Utility works fine. Please first go through Enable Macro - Manual attached with zip file.

|   | 3. Index                                     |                      |  |  |  |  |  |  |  |  |  |  |
|---|----------------------------------------------|----------------------|--|--|--|--|--|--|--|--|--|--|
| 1 | Details of general information about company | General Info         |  |  |  |  |  |  |  |  |  |  |
| 2 | Declaration                                  | Declaration          |  |  |  |  |  |  |  |  |  |  |
| 3 | Summary                                      | Summary              |  |  |  |  |  |  |  |  |  |  |
| 4 | Shareholding Pattern                         | Shareholding Pattern |  |  |  |  |  |  |  |  |  |  |

#### 4. Import XBRL file

1. Now you can import and view previously generated XBRL files by clicking Import XBRL button on Genenral information sheet.

#### 5. Steps for Filing Shareholding Pattern

 Fill up the data: Navigate to each field of every section in the sheet to provide applicable data in correct format. (Formats will get reflected while filling data.)

- Use paste special command to paste data from other sheet.

II. Validating Sheets: Click on the "Validate " button to ensure that the sheet has been properly filled and also data has been furnished in proper format. If there are some errors on the sheet, excel utility will prompt you about the same.

III. Validate All Sheets: Click on the "Home" button. And then click on "Validate All Sheet" button to ensure that all sheets has been properly filled and validated successfully. If there are some errors on the sheet, excel utility will prompt you about the same and stop validation at the same time. After correction, once again follow the same procedure to validate all sheets.

Excel Utility will not allow you to generate XBRL/XML until you rectify all errors.

IV. Generate XML : Excel Utility will not allow you to generate XBRL/XML unless successful validation of all sheet is completed. Now click on 'Generate XML'' to generate XBRL/XML file.

- Save the XBRL/XML file in your desired folder in local system.

V. Generate Report : Excel Utility will allow you to generate Report. Now click on 'Generate Report'' to generate html report.

- Save the HTML Report file in your desired folder in local system.
- To view HTML Report open "Chrome Web Browser" .
- To print report in PDF Format, Click on print button and save as PDF.

VI. Upload XML file to BSE Listing Center: For uploading the XBRL/XML file generated through Utility, login to BSE Listing Center and upload generated xml file. On Upload screen provide the required information and browse to select XML file and submit the XML.

# 6. Fill up the Shareholding Pattern

1. Cells with red fonts indicate mandatory fields.

2. If mandatory field is left empty, then Utility will not allow you to proceed further for generating XML.

3. You are not allowed to enter data in the Grey Cells.

4. If fields are not applicable to your company then leave it blank. Do not insert Zero unless it is a mandatory field.

5. Data provided must be in correct format, otherwise Utility will not allow you to proceed further for generating XML.

6. Adding new rows: Sections such as Promoters details allow you to enter as much data in a tabular form. You can Click on "Add" to add more rows.

7. Deleting rows: Rows that has been added can be removed by clicking the button "Delete". A popup will ask you to provide the range of rows you want to delete.

8. Select data from "Dropdown list" wherever applicable.

9. Adding Notes: Click on "Add Notes" button to add notes

Home Validate Import XML

| General information about compan                                                           | у                                    |
|--------------------------------------------------------------------------------------------|--------------------------------------|
| Scrip code                                                                                 | 526977                               |
| NSE Symbol                                                                                 |                                      |
| MSEI Symbol                                                                                |                                      |
| ISIN                                                                                       | INE318P01016                         |
| Name of the company                                                                        | MSON METAL ENGINEERING COMPANY LIMIT |
| Whether company is SME                                                                     | No                                   |
| Class of Security                                                                          | Equity Shares                        |
| Type of report                                                                             | Quarterly                            |
| Quarter Ended / Half year ended/Date of Report (For Prelisting / Allotment)                | 30-06-2022                           |
| Date of allotment / extinguishment (in case Capital Restructuring selected) / Listing Date |                                      |
| Shareholding pattern filed under                                                           | Regulation 31 (1) (b)                |
| Whether the listed entity is Public Sector Undertaking (PSU)?                              | No                                   |

Home Validate

| Sr. No. | Particular                                                                             | Yes/No | Promoter and<br>Promoter Group | Public shareholder | Non Promoter- Non<br>Public |
|---------|----------------------------------------------------------------------------------------|--------|--------------------------------|--------------------|-----------------------------|
| 1       | Whether the Listed Entity has issued any partly paid up shares?                        | No     | No                             | No                 | No                          |
| 2       | Whether the Listed Entity has issued any Convertible Securities ?                      | No     | No                             | No                 | No                          |
| 3       | Whether the Listed Entity has issued any Warrants?                                     | No     | No                             | No                 | No                          |
| 4       | Whether the Listed Entity has any shares against which depository receipts are issued? | No     | No                             | No                 | No                          |
| 5       | Whether the Listed Entity has any shares in locked-in?                                 | No     | No                             | No                 | No                          |
| 6       | Whether any shares held by promoters are pledge or otherwise encumbered?               | No     | No                             |                    |                             |
| 7       | Whether company has equity shares with differential voting rights?                     | No     | No                             | No                 | No                          |
| 8       | Whether the listed entity has any significant beneficial owner?                        | No     |                                |                    |                             |

| Home                                                                                                    |                                                                                                    |                                                                                                    |                                                                                                    |                                                                                                    |                                                                                                    |                                                                                                    |                                                                                                    |                                                                                                    |                                                                                                    |                                                                                                    |                                                                                                    |                                                                                                    |                                                                                                    |                                                                                                    |                                                                                                    |                                                                                                    |                                                                                                    |                                                                                                    |                                                             |
|----------------------------------------------------------------------------------------------------|----------------------------------------------------------------------------------------------------|----------------------------------------------------------------------------------------------------|----------------------------------------------------------------------------------------------------|----------------------------------------------------------------------------------------------------|----------------------------------------------------------------------------------------------------|----------------------------------------------------------------------------------------------------|----------------------------------------------------------------------------------------------------|----------------------------------------------------------------------------------------------------|----------------------------------------------------------------------------------------------------|----------------------------------------------------------------------------------------------------|----------------------------------------------------------------------------------------------------|----------------------------------------------------------------------------------------------------|----------------------------------------------------------------------------------------------------|----------------------------------------------------------------------------------------------------|----------------------------------------------------------------------------------------------------|----------------------------------------------------------------------------------------------------|----------------------------------------------------------------------------------------------------|----------------------------------------------------------------------------------------------------|-------------------------------------------------------------|
| le I - Summary Statement holding of specified securities                                                        |                                                                                                    |                                                                                                    |                                                                                                    |                                                                                                    |                                                                                                    |                                                                                                    |                                                                                                    |                                                                                                    |                                                                                                    |                                                                                                    |                                                                                                    |                                                                                                    |                                                                                                    |                                                                                                    |                                                                                                    |                                                                                                    |                                                                                                    |                                                                                                    |                                                             |
| te : Data will be automatically populated from shareholding pattern sheet - Data Entry Restricted in this sheet |                                                                                                    |                                                                                                    |                                                                                                    |                                                                                                    |                                                                                                    |                                                                                                    |                                                                                                    |                                                                                                    |                                                                                                    |                                                                                                    |                                                                                                    |                                                                                                    |                                                                                                    |                                                                                                    |                                                                                                    |                                                                                                    |                                                                                                    |                                                                                                    |                                                             |
|                                                                                                    |                                                                                                    |                                                                                                    |                                                                                                    |                                                                                                    |                                                                                                    |                                                                                                    | Numl                                                                                                    | ber of Voting Rightsheld                                                                                                    | in each class of securities(IX)                                                                                                    |                                                                                                    |                                                                                                    |                                                                                                    |                                                                                                    | Shareholding , as a %                                                                                                    | Number of Lo                                                                                                    | ked in shares                                                                                                    |                                                                                                    |                                                                                                    |                                                             |
| No. Of No. of fully naid up equity No. Of Partly paid-<br>underbing Total no. of                                |                                                                                                    |                                                                                                    |                                                                                                    |                                                                                                    |                                                                                                    |                                                                                                    |                                                                                                    | No of Voting (XIV) Rig                                                                                                    | ghts                                                                                                    |                                                                                                    | No. Of Shares Underlying                                                                                                    |                                                                                                    |                                                                                                    |                                                                                                    | (X                                                                                                    | 11)                                                                                                    | (XIII)                                                                                                    |                                                                                                    | Number of equity                                            |
| Category of shareholder<br>(II)                                                                                 | Nos. Of<br>shareholders<br>(III)                                                                                                    |                                                                                                    | up equity shares<br>held<br>(V)                                                                                                    |                                                                                                    | held<br>(VII) = (IV)+(V)+ (VI)                                                                                                    | shares (calculated                                                                                                    | Class<br>eg:<br>X                                                                                                    | Class<br>eg:y                                                                                                    | Total                                                                                                    | Total as a % of<br>(A+B+C)                                                                                                    | Outstanding convertible<br>securities<br>(X)                                                                                                    | Underlying<br>Outstanding<br>Warrants (Xi)                                                                                                    |                                                                                                    |                                                                                                    | No.<br>(a)                                                                                                    | As a % of total<br>Shares held<br>(b)                                                                                                    | No.<br>(a)                                                                                                    | As a % of total<br>Shares held<br>(b)                                                                                                    | shares held in<br>dematerialized form<br>(XIV)              |
| Promoter & Promoter Group                                                                                       | 21                                                                                                    | 1925430                                                                                                    | 0                                                                                                    |                                                                                                    | 1925430                                                                                                    | 43.48                                                                                                    | 19,25,430.00                                                                                                    |                                                                                                    | 1925430.00                                                                                                    | 29.99                                                                                                    |                                                                                                    |                                                                                                    |                                                                                                    | 43.48                                                                                                    |                                                                                                    |                                                                                                    |                                                                                                    |                                                                                                    | 1681712                                                     |
| Public                                                                                                    | 5332                                                                                                    | 2502777                                                                                                    | 7                                                                                                    |                                                                                                    | 2502777                                                                                                    | 56.52                                                                                                    | 4495581.00                                                                                                    |                                                                                                    | 4495581.00                                                                                                    | 70.01                                                                                                    |                                                                                                    |                                                                                                    |                                                                                                    | 56.52                                                                                                    |                                                                                                    |                                                                                                    |                                                                                                    |                                                                                                    | 2125097                                                     |
| Non Promoter- Non Public                                                                                        |                                                                                                    |                                                                                                    |                                                                                                    |                                                                                                    |                                                                                                    |                                                                                                    |                                                                                                    |                                                                                                    |                                                                                                    |                                                                                                    |                                                                                                    |                                                                                                    |                                                                                                    |                                                                                                    |                                                                                                    |                                                                                                    |                                                                                                    |                                                                                                    |                                                             |
| Shares underlying DRs                                                                                           |                                                                                                    |                                                                                                    |                                                                                                    |                                                                                                    |                                                                                                    |                                                                                                    |                                                                                                    |                                                                                                    |                                                                                                    |                                                                                                    |                                                                                                    |                                                                                                    |                                                                                                    |                                                                                                    |                                                                                                    |                                                                                                    |                                                                                                    |                                                                                                    |                                                             |
| Shares held by Employee Trusts                                                                                  |                                                                                                    |                                                                                                    |                                                                                                    |                                                                                                    |                                                                                                    |                                                                                                    |                                                                                                    |                                                                                                    |                                                                                                    |                                                                                                    |                                                                                                    |                                                                                                    |                                                                                                    |                                                                                                    |                                                                                                    |                                                                                                    |                                                                                                    |                                                                                                    |                                                             |
| Total                                                                                                    | 5353                                                                                                    | 4428207                                                                                                    | ,                                                                                                    |                                                                                                    | 4428207                                                                                                    | 100                                                                                                    | 6421011.00                                                                                                    |                                                                                                    | 6421011.00                                                                                                    | 100.00                                                                                                    |                                                                                                    |                                                                                                    |                                                                                                    | 100                                                                                                    |                                                                                                    |                                                                                                    |                                                                                                    |                                                                                                    | 3806809                                                     |
| Pi                                                                                                    | ta will be automatically populated fr<br>Category of shareholder<br>(II)<br>omoter & Promoter Group<br>Julic<br>on Promoter- Non Public<br>Share autofrying DRs<br>Share hold by provide Trusts | ta will be automatically populated from shareholding<br>Category of shareholder<br>(II) abareholders<br>(III) and the shareholders<br>(III) and the shareholders<br>(III) and the shareholders<br>(III) and the shareholder (III) and the shareholder<br>(III) and the shareholder (III) and the shareholder<br>(III) and the shareholder (III) and the shareholder<br>(III) and the shareholder (III) and the shareholder<br>(III) and the shareholder (III) and the shareholder (III) and the shareholder<br>(III) and the shareholder (III) and the shareholder (III) and the shareholde | ta will be automatically populated from shareholding pattern sheet - Data Entr<br>Category of shareholder<br>(II) Nor. Of<br>abareholders<br>(III) Nor. of fully piald up equity<br>shareholders<br>(III) Nor. of fully piald up equity<br>shareholders<br>(III) State Holder<br>States Indefying DIS<br>Share Hold Prophyse Tusts | ta will be automatically oppulated from shareholding pattern sheet - Data Entry Restricted in this<br>Category of shareholder<br>(II) No. of fully paid up equily have<br>(III) No. of fully paid up equily have<br>(III) No. of fully paid up equily have<br>in promoter for a shareholder (III)<br>able = 5332 2502777 | ta will be automatically populated from shareholding pattern sheet - Data Entry Restricted in this sheet           Category of shareholder<br>(II)         No. of fully paid up equity<br>shareholders<br>(III)         No. of fully paid up equity<br>shareholders<br>(IV)         No. of fully paid up equity<br>shareholders<br>(IV)         No. of fully paid<br>up equity shareholders<br>held up<br>equity shareholders         No. of fully paid up equity<br>shareholders<br>(IV)         No. of fully paid<br>up equity shareholders<br>held up<br>equity shareholders         No. of fully paid up equity<br>shareholders         No. of fully paid<br>up equity shareholders<br>held up<br>equity shareholders         No. of fully paid<br>up equity shareholders         No. of fully paid<br>up equity shareholders<br>held up<br>equity shareholders         No. of fully paid<br>up equity shareholders         No. of fully paid<br>up equity shareholders<br>held up<br>equity shareholders         No. of fully paid<br>up equity shareholders         No. of fully paid<br>up equity shareholders<br>held up<br>equity shareholders         No. of fully paid<br>up equity shareholders         No. of fully paid<br>up equity shareholders         No. of fully paid<br>up equity shareholders         No. of fully paid<br>up equity shareholders         No. of fully paid<br>up equity shareholders         No. of fully paid<br>up equity shareholders         No. of fully paid<br>up equity shareholders         No. of fully paid<br>up equity shareholders         No. of fully paid<br>up equity shareholders         No. of fully paid<br>up equity shareholders         No. of fully paid<br>up equity shareholders         No. of fully paid<br>up equity shareholders         No. of fully paid<br>up equity shareholders         No. of fully paid<br>up equity shareholders           addres         21 | ta will be automatically populated from shareholding pattern sheet - Data Entry Restricted in this sheet           Category of shareholder<br>(III)         Nos. Of<br>shareholder         No. of fully gaid up equily<br>shareholder<br>(III)         No. Of Party gaid<br>shareholder<br>(IV)         No. Of Party gaid<br>up equily share<br>held<br>(V)         No. Of Party gaid<br>up equily share<br>held<br>(V)         Total ros. shares<br>held<br>(V)         Total ros. shares<br>held<br>(V)         Total ros. shar | ta will be automatically populated from shareholding pattern sheet - Data Entry Restricted in this sheet           Category of shareholder<br>(II)         No. of faily paid up equity<br>shareholder<br>(III)         No. of faily paid up equity<br>shareholder<br>(IV)         No. of faily paid up equity<br>shareholder<br>(IV)         No. of faily paid up equity<br>shareholder<br>(IV)         No. of faily paid up equity<br>shareholder<br>(IV)         No. of faily paid<br>shareholder<br>(IV)         Tatalnos. share<br>shareholder<br>(IV)         Shareholder<br>tatalnos. share<br>shareholder<br>(IV)         Shareholder<br>(IV)         Sha | ta will be automatically populated from shareholding pattern sheet - Data Entry Restricted in this sheet           Nex. Of<br>(II)         Nex. Of<br>shareholding pattern sheet - Data Entry Restricted in this sheet         Nex. Of shares<br>held<br>(V)         Nex. Of shares<br>pattern sheet         Nex. Of shares<br>held<br>(V)         Nex. Of shares<br>held<br>(V) | ta will be automatically populated from shareholding pattern sheet - Data Entry Restricted in this sheet           Base and promoter Group         No. of fully gaid up reality shareholding will be automatically populated from the part of the part of the part o | ta will be automatically populated from shareholding pattern sheet - Data Chrv Restricted in this settend in this settend in | ta will be automatically populated from shareholding pattern sheet - Data Entry Restricted in this sheet - Data Entry Restricted in this sheet - Data Entry Restricted in this sheet - Data Entry Restricted in this sheet - Data Entry Restricted in this sheet - Data Entry Restricted in this sheet - Data Entry Restricted in this sheet - Data Entry Restricted in this sheet - Data Entry Restricted in this sheet - Data Entry Restricted in this sheet - Data Entry Restricted in this sheet - Data Entry Restricted in this of Alama Park Restricted in this of Alama Park Restricted in the Strategie and a foreign park Restricted in the Strategie and a foreign park Restricted in the Strate | ta will be automatically populate irror shareholding zuter sheet - Data Entry Extricted in this populate irror shareholding zuter sheet - Data Entry Extricted in this populate irror shareholding zuter sheet - Data Entry Extricted in this populate irror shareholding zuter sheet - Data Entry Extricted in this populate irror shareholding zuter sheet - Data Entry Extricted in this populate irror shareholding zuter sheet - Data Entry Extricted in this populate irror shareholding zuter sheet - Data Entry Extricted in this populate irror shareholding zuter shareholding zuter sheet - Data Entry Extricted in this populate irror shareholding zuter sheet - Data Entry Extricted irror shareholding zuter sheet - Data Entry Extricted irror shareholding zuter sheet - Data Entry Extricted irror shareholding zuter sheet - Data Entry Extricted irror shareholding zuter sheet - Data Entry Extricted irror shareholding zuter sheet - Data Entry Extricted irror shareholding zuter sheet - Data Entry Extricted irror shareholding zuter sheet - Data Entry Extricted irror shareholding zuter sheet - Data Entry Extricted irror shareholding zuter sheet - Data Entry Extricted irror shareholding zuter sheet - Data Entry Extricted irror shareholding zuter sheet - Data Entry Extricted irror shareholding zuter sheet - Data Entry Extricted irror shareholding zuter sheet - Data Entry Extricted irror sheet - Data Entry Extricted irror sheet - Data Entry Extrem Extric | ta wile a submitcielly populated from shareholding partners sheet - Data Entry Restricted in the section of fully partners description of the population of the population of | ka will be automatically populate inversional populate inversional p | Automatically populate true states and transformed populate true states and transformed populate true states and transformed populate true states and transformed populate true states and true states and | Automatically populate true state - base in populate true state - base in populate state and transport of the populate state and transport of the populate state state and transport of the populate state state and transport of the populate state and transport of the populate state and transport of the populate state and transport of the populate state and transport of the populate state and transport of the populate state and transport of the populate state and transport of the populate state and transport of the populate state and transpopulate state state and transport of the populate state and tran | Automic restruction restruction restructing restructing restructing restruction restructing restructing res | Automic in the structure in the structure in the structu | August bus diversity were were were were were were were wer |

| Home Validate                                                                                                    |                                                                             |                      |                      |                                  |                          |                                          |            |                          |                          |                 |                            |                           |                                       |                                                       |                |                 |                    |                     |                                       |
|----------------------------------------------------------------------------------------------------|-----------------------------------------------------------------------------|----------------------|----------------------|----------------------------------|--------------------------|------------------------------------------|------------|--------------------------|--------------------------|-----------------|----------------------------|---------------------------|---------------------------------------|-------------------------------------------------------|----------------|-----------------|--------------------|---------------------|---------------------------------------|
|                                                                                                    |                                                                             |                      |                      |                                  |                          |                                          | Number     | of Voting Rights held in | each class of securities | i(IX)           |                            |                           |                                       |                                                       | Number of Lock | ed in shares    | Number of Shares p | ledged or otherwise |                                       |
|                                                                                                    |                                                                             |                      |                      |                                  |                          | Shareholding as a %                      | N          | o of Voting (XIV)Rights  |                          |                 | No. Of Shares              |                           | No. Of Shares                         | Shareholding , as a %                                 | (XII)          |                 | encun<br>(X        | nbered<br>III)      |                                       |
| Category & Name                                                                                                    | Nos. Of                                                                     | No. of fully paid up | No. Of Partly paid-  | No. Of shares                    | Total nos. shares        | of total no. of                          |            |                          |                          | Total as        | Underlying                 | No. of Shares             | Underlying                            | assuming full conversion<br>of convertible securities |                |                 |                    |                     | Number of equity                      |
| Sr. Of the<br>Shareholders                                                                                                    | shareholders                                                                | equity shares held   |                      | underlying<br>Depository Receipt | held                     | shares (calculated<br>as per SCRR, 1957) | Class      |                          |                          | a % of<br>Total | Outstanding<br>convertible | Underlying<br>Outstanding | Outstanding<br>convertible securities | ( as a percentage of                                  |                | As a % of total |                    | As a % of total     | shares held in<br>dematerialized form |
| (1)                                                                                                    | (111)                                                                       | (IV)                 | (V)                  | (VI)                             | s (VII) = (IV)+(V)+ (VI) | (VIII)<br>As a % of (A+B+C2)             | eg:        | Class<br>eg:y            | Total                    | Voting          | securities<br>(X)          | Warrants (Xi)             | and No. Of Warrants<br>(Xi) (a)       | diluted share capital)<br>(XI)= (VII)+(X)             | No.<br>(a)     | Shares held     | No.<br>(a)         | Shares held         | (XIV)                                 |
|                                                                                                    |                                                                             |                      |                      |                                  |                          | As a % of (A+B+C2)                       | х          | -0-7                     |                          | rights          | (X)                        |                           | (Xi) (a)                              | As a % of (A+B+C2)                                    | 1-7            | (b)             | (-)                | (b)                 |                                       |
|                                                                                                    |                                                                             |                      |                      |                                  |                          |                                          |            |                          |                          |                 |                            |                           |                                       |                                                       |                |                 |                    |                     |                                       |
| A Table II - Statement showing shareholding patter                                                                                                    | rn of the Promo                                                             | ter and Promoter G   | roup                 |                                  |                          |                                          |            |                          |                          |                 |                            |                           |                                       |                                                       |                |                 |                    |                     |                                       |
| (1) Indian (a) Individuals/Hindu undivided Family                                                                                                    | 1                                                                           | 7 1600646            |                      |                                  | 1600646                  | 36.15                                    | 1600646.00 |                          | 1600646                  | 24.93           |                            | 1                         | 1                                     | 36.15                                                 |                | 1               |                    | 1                   | 1456928                               |
| (b) <u>Central Government/State Government(s)</u>                                                                                                    |                                                                             | 1600640              | >                    |                                  | 1600646                  | 30.15                                    | 1600646.00 |                          | 1600646                  | 24.93           |                            |                           |                                       | 30.15                                                 |                |                 |                    |                     | 1450928                               |
| (c) Financial Institutions/ Banks                                                                                                    |                                                                             |                      |                      |                                  |                          |                                          |            |                          |                          |                 |                            |                           |                                       |                                                       |                |                 |                    |                     |                                       |
| (d) Any Other (specify)                                                                                                    |                                                                             | 4 324784             |                      |                                  | 324784                   | 7.33                                     | 324784.00  |                          | 324784                   | 5.06            |                            |                           |                                       | 7.33                                                  |                |                 |                    |                     | 224784                                |
| Sub-Total (A)(1)                                                                                                    | 2                                                                           | 1 1925430            | 0                    |                                  | 1925430                  | 43.48                                    | 1925430.00 |                          | 1925430                  | 29.99           |                            |                           |                                       | 43.48                                                 |                |                 |                    |                     | 1681712                               |
| (2) Foreign Individuals (NonResident Individuals/ Foreign                                                                                                    | 1                                                                           | 1                    | T                    |                                  | 1                        | 1                                        |            |                          | 1 1                      |                 |                            | 1                         | 1                                     | 1                                                     | 1              | 1               |                    | 1                   | 1                                     |
| (a) Individuals)                                                                                                    |                                                                             |                      |                      |                                  |                          |                                          |            |                          |                          |                 |                            |                           |                                       |                                                       |                |                 |                    |                     |                                       |
| (b) Government                                                                                                    |                                                                             |                      |                      |                                  |                          |                                          |            |                          |                          |                 |                            |                           |                                       |                                                       |                |                 |                    |                     |                                       |
| (c) Institutions                                                                                                    |                                                                             |                      |                      |                                  |                          |                                          |            |                          |                          |                 |                            |                           |                                       |                                                       |                |                 |                    |                     |                                       |
| (d) Foreign Portfolio Investor<br>(e) Any Other (specify)                                                                                                    |                                                                             |                      |                      |                                  |                          |                                          |            |                          |                          |                 |                            |                           |                                       |                                                       |                |                 |                    |                     |                                       |
| (e) Any Other (specify)<br>Sub-Total (A)(2)                                                                                                    |                                                                             |                      |                      |                                  |                          |                                          |            |                          |                          |                 |                            |                           |                                       |                                                       |                |                 |                    |                     |                                       |
| Total Shareholding of Promoter and Promoter Group                                                                                                    |                                                                             |                      |                      |                                  |                          |                                          |            |                          |                          |                 |                            |                           |                                       |                                                       |                |                 |                    |                     |                                       |
| (A)=(A)(1)+(A)(2)                                                                                                    | 2                                                                           | 1 1925430            | )                    |                                  | 1925430                  | 43.48                                    | 1925430.00 |                          | 1925430                  | 29.99           |                            |                           |                                       | 43.48                                                 |                |                 |                    |                     | 1681712                               |
| Details of Shares which remain unclaimed for Promoter & Promoter Group Table III. Statement should be shared brilling pattern                                                                                  |                                                                             |                      |                      |                                  |                          |                                          |            |                          |                          |                 |                            |                           |                                       |                                                       |                |                 |                    |                     |                                       |
| Table III - Statement showing shareholding pattern<br>of the Public shareholder Note: Kindly show details of shareholders having more than one percentage of total no of shares. Please refer software manual. |                                                                             |                      |                      |                                  |                          |                                          |            |                          |                          |                 |                            |                           |                                       |                                                       |                |                 |                    |                     |                                       |
| (1) Institutions                                                                                                    |                                                                             |                      |                      |                                  |                          |                                          |            |                          |                          |                 |                            |                           |                                       |                                                       |                |                 |                    |                     |                                       |
| (a) Mutual Funds                                                                                                    |                                                                             |                      |                      |                                  |                          |                                          |            |                          |                          |                 |                            |                           |                                       |                                                       |                |                 |                    |                     |                                       |
| (b) Venture Capital Funds                                                                                                    |                                                                             |                      |                      |                                  |                          |                                          |            |                          |                          |                 |                            |                           |                                       |                                                       |                |                 |                    |                     |                                       |
| (c) Alternate Investment Funds                                                                                                    |                                                                             |                      |                      |                                  |                          |                                          |            |                          |                          |                 |                            |                           |                                       |                                                       |                |                 |                    |                     |                                       |
| (d) <u>Foreign Venture Capital Investors</u><br>(e) <u>Foreign Portfolio Investors</u>                                                                                                    |                                                                             |                      |                      |                                  |                          |                                          |            |                          |                          |                 |                            |                           |                                       |                                                       |                |                 |                    |                     |                                       |
| (f) Financial Institutions/ Banks                                                                                                    |                                                                             |                      |                      |                                  |                          |                                          |            |                          |                          |                 |                            |                           |                                       |                                                       |                |                 |                    |                     |                                       |
| (g) Insurance Companies                                                                                                    |                                                                             |                      |                      |                                  |                          |                                          |            |                          |                          |                 |                            |                           |                                       |                                                       |                |                 |                    |                     |                                       |
| (h) Provident Funds/ Pension Funds                                                                                                    |                                                                             |                      |                      |                                  |                          |                                          |            |                          |                          |                 |                            |                           |                                       |                                                       |                |                 |                    |                     |                                       |
| (i) Any Other (specify)                                                                                                    |                                                                             |                      |                      |                                  |                          |                                          |            |                          |                          |                 |                            |                           |                                       |                                                       |                |                 |                    |                     |                                       |
| Sub-Total (B)(1) Central Government/ State Government(s)/ President                                                                                                    |                                                                             |                      |                      |                                  |                          |                                          |            |                          |                          |                 |                            |                           |                                       |                                                       |                |                 |                    |                     |                                       |
| (2) <u>of India</u>                                                                                                    |                                                                             |                      |                      |                                  |                          |                                          |            |                          |                          |                 |                            |                           |                                       |                                                       |                |                 |                    |                     |                                       |
| Sub-Total (B)(2                                                                                                    |                                                                             |                      |                      |                                  |                          |                                          |            |                          |                          |                 |                            |                           |                                       |                                                       |                |                 |                    |                     |                                       |
| (3) Non-institutions Individuals -                                                                                                    | 1                                                                           | 1                    | 1                    |                                  |                          |                                          |            |                          | 1 1                      |                 |                            | 1                         | 1                                     | 1                                                     | [              | 1               |                    |                     |                                       |
| i.Individual shareholders holding nominal share capital                                                                                                    |                                                                             |                      |                      |                                  |                          |                                          |            |                          |                          |                 |                            |                           |                                       |                                                       |                |                 |                    |                     |                                       |
| (a(i)) up to Rs. 2 lakhs.<br>Individuals -                                                                                                    | 528                                                                         | 8 411973             | 8                    |                                  | 411973                   | 9.30                                     | 411973     |                          | 411973                   | 6.42            |                            |                           |                                       | 9.30                                                  |                |                 |                    |                     | 62653                                 |
| ii. Individual shareholders holding nominal share capital                                                                                                    |                                                                             |                      |                      |                                  |                          |                                          |            |                          |                          |                 |                            |                           |                                       |                                                       |                |                 |                    |                     |                                       |
| (a(ii)) in excess of Rs. 2 lakhs.                                                                                                    |                                                                             | 3 119200             |                      |                                  | 119200                   | 2.69                                     | 119200     |                          | 119200                   | 1.86            |                            |                           |                                       | 2.69                                                  |                |                 |                    |                     | 119200                                |
| (b) NBFCs registered with RBI<br>(c) Employee Trusts                                                                                                    |                                                                             |                      |                      |                                  |                          |                                          |            |                          |                          |                 |                            |                           |                                       |                                                       |                |                 |                    |                     |                                       |
| Overseas Depositories (holding DRs) (balancing figure)                                                                                                    | 1                                                                           | 1                    |                      |                                  |                          |                                          |            |                          |                          |                 |                            |                           |                                       |                                                       |                |                 |                    |                     |                                       |
| (d)                                                                                                    |                                                                             |                      |                      |                                  |                          |                                          |            |                          |                          |                 |                            |                           |                                       |                                                       |                |                 |                    |                     |                                       |
| (e) Any Other (specify)                                                                                                    | 4                                                                           |                      |                      |                                  | 1971604                  | 44.52                                    | 3964408    |                          | 3964408                  | 61.74           |                            |                           |                                       | 44.52                                                 |                |                 |                    |                     | 1943244                               |
| Sub-Total (B)(3)<br>Total Public Shareholding (B)=(B)(1)+(B)(2)+(B)(3)                                                                                                    |                                                                             |                      |                      |                                  | 2502777<br>2502777       | 56.52                                    |            |                          | 4495581<br>4495581       | 70.01           |                            |                           |                                       | 56.52                                                 |                |                 |                    |                     | 2125097<br>2125097                    |
|                                                                                                    |                                                                             | 2502777              | 1                    |                                  | 2502777                  | 56.52                                    | 4495581.00 |                          | 4495581                  | /0.01           |                            |                           |                                       | 56.52                                                 | 1              | 1               | 1                  |                     | 2125097                               |
| Details of the shareholders acting as persons in Concert                                                                                                    | IOF PUBLIC                                                                  |                      |                      |                                  |                          |                                          |            |                          |                          |                 |                            |                           |                                       |                                                       |                |                 |                    |                     |                                       |
| Details of Shares which remain unclaimed for Public                                                                                                    |                                                                             |                      |                      |                                  |                          |                                          |            |                          |                          |                 |                            |                           |                                       |                                                       |                |                 |                    |                     |                                       |
| C Table IV - Statement showing shareholding pattern                                                                                                    | of the Non Pron                                                             | noter- Non Public ch | areholder            |                                  |                          |                                          |            |                          |                          |                 |                            |                           |                                       |                                                       |                |                 |                    |                     |                                       |
|                                                                                                    |                                                                             |                      | 1                    |                                  | 1                        |                                          |            |                          | 1                        |                 |                            |                           | 1                                     |                                                       |                |                 |                    |                     |                                       |
| (1) <u>Available</u>                                                                                                    |                                                                             |                      |                      |                                  |                          |                                          |            |                          |                          |                 |                            |                           |                                       |                                                       |                |                 |                    |                     |                                       |
| Employee Benefit Trust (under SEBI IShare based                                                                                                    |                                                                             |                      |                      |                                  |                          |                                          |            |                          |                          |                 |                            |                           |                                       |                                                       |                |                 |                    |                     |                                       |
| (2) Employee Benefiti Regulations. 2014)<br>Total NonPromoter- Non Public Shareholding                                                                                                    |                                                                             |                      |                      |                                  |                          |                                          |            |                          |                          |                 |                            |                           |                                       |                                                       |                |                 |                    |                     |                                       |
| (C)= (C)(1)+(C)(2                                                                                                    |                                                                             |                      |                      |                                  |                          |                                          |            |                          |                          |                 |                            |                           |                                       |                                                       |                |                 |                    |                     |                                       |
| Total ( A+B+C2 )                                                                                                    | 535                                                                         |                      | 1                    |                                  | 4428207                  | 100.00                                   | 6421011.00 |                          | 6421011                  | 100.00          |                            |                           |                                       | 100.00                                                |                |                 |                    |                     | 3806809                               |
| Total (A+B+C                                                                                                    | 535                                                                         | 3 4428207            | 1                    |                                  | 4428207                  | 100.00                                   | 6421011.00 | _                        | 6421011                  | 100.00          |                            |                           |                                       | 100.00                                                |                |                 |                    |                     | 3806809                               |
|                                                                                                    |                                                                             |                      |                      | Disclosu                         | re of notes on share     | eholding pattern                         | Add No     | tes                      |                          |                 |                            |                           |                                       |                                                       |                |                 |                    |                     |                                       |
|                                                                                                    | Discl                                                                       | osure of notes in ca | se of promoter holi  | ding in dematerial               | sed form is less thar    | n 100 percentage                         | Add No     | tes                      |                          |                 |                            |                           |                                       |                                                       |                |                 |                    |                     |                                       |
|                                                                                                    |                                                                             |                      |                      |                                  |                          |                                          |            |                          |                          |                 |                            |                           |                                       |                                                       |                |                 |                    |                     |                                       |
|                                                                                                    |                                                                             | Dis                  | sclosure of notes in | case of public share             | re holding is less tha   | in 25 percentage                         | Add No     | tes                      |                          |                 |                            |                           |                                       |                                                       |                |                 |                    |                     |                                       |
|                                                                                                    |                                                                             | Discl                | osure of notes on s  | hareholding patter               | n for company rema       | arks explanatory                         | Add No     | tes                      |                          |                 |                            |                           |                                       |                                                       |                |                 |                    |                     |                                       |
|                                                                                                    | Disclosure of notes on shareholding pattern for company remarks explanatory |                      |                      |                                  |                          |                                          |            |                          |                          |                 |                            |                           |                                       |                                                       |                |                 |                    |                     |                                       |

|                | Home Validate                      |              |                                  |                                   |                                                                      |                 |                                      |                                     |                                                              |                                                                                                    |                                 |                                 |                  |
|----------------|------------------------------------|--------------|----------------------------------|-----------------------------------|----------------------------------------------------------------------|-----------------|--------------------------------------|-------------------------------------|--------------------------------------------------------------|----------------------------------------------------------------------------------------------------|---------------------------------|---------------------------------|------------------|
|                |                                    |              |                                  |                                   | Shareholding as                                                      | Number of Votir | ng Rights held in each<br>securities | n class of                          | No. Of Shares                                                | Shareholding , as a %                                                                                                |                                 |                                 |                  |
|                | Name                               |              |                                  | Total nos. shares                 | a % of total no.<br>of shares                                        | No of Voting    | (XIV) Rights                         | Total as                            | Underlying<br>Outstanding                                    | assuming full<br>conversion of                                                                                       | Number of equity shares held in |                                 |                  |
| Searial<br>No. | of the<br>Shareholders<br>(I)      | PAN<br>(II)  | up equity shares<br>held<br>(IV) | held<br>(VII) = (IV)+(V)+<br>(VI) | (calculated as<br>per SCRR, 1957)<br>(VIII)<br>As a % of<br>(A+B+C2) | Class<br>eg:X   | Total                                | a % of<br>Total<br>Voting<br>rights | convertible<br>securities and<br>No. Of Warrants<br>(Xi) (a) | convertible securities<br>(as a percentage of<br>diluted share capital)<br>(XI)= (VII)+(Xi)(a)<br>As a % of (A+B+C2) | dematerialized<br>form<br>(XIV) | Reason for not<br>providing PAN | Shareholder type |
| A1(a)          | Individuals/Hindu undivided Family |              |                                  |                                   |                                                                      |                 |                                      |                                     |                                                              |                                                                                                    |                                 |                                 |                  |
|                | Add Delete                         |              |                                  |                                   |                                                                      |                 |                                      |                                     |                                                              |                                                                                                    |                                 |                                 |                  |
| 1              | PREM CHAND GOYAL                   | ACUPG1545Q   | 449568                           | 449568                            | 10.15                                                                | 449568.00       | 449568.00                            | 7.00                                |                                                              | 10.15                                                                                                    | 449568                          |                                 | Promoter         |
| 2              | SUNIL KUMAR GOYAL                  | ACUPG1485H   | 250868                           | 250868                            | 5.67                                                                 | 250868.00       | 250868.00                            | 3.91                                |                                                              | 5.67                                                                                                    | 250868                          |                                 | Promoter         |
| 3              | HINA DEVI GOYAL                    | AHLPG7138H   | 144038                           | 144038                            | 3.25                                                                 | 144038.00       | 144038.00                            | 2.24                                |                                                              | 3.25                                                                                                    | 320                             |                                 | Promoter         |
| 4              | VINAY KUMAR GOYAL                  | AHOPG4904E   | 120572                           | 120572                            | 2.72                                                                 | 120572.00       | 120572.00                            | 1.88                                |                                                              | 2.72                                                                                                    | 120572                          |                                 | Promoter         |
| 5              | VINAY GOYAL HUF                    | AAEHV0170J   | 112386                           | 112386                            | 2.54                                                                 | 112386.00       | 112386.00                            | 1.75                                |                                                              | 2.54                                                                                                    | 112386                          |                                 | Promoter         |
| 6              | DEEPIKA GOYAL                      | AEAPG8661F   | 87412                            | 87412                             | 1.97                                                                 | 87412.00        | 87412.00                             | 1.36                                |                                                              | 1.97                                                                                                    | 87412                           |                                 | Promoter         |
| 7              | SUNIL KUMAR AND SONS .             | AAEHS4940P   | 81119                            | 81119                             | 1.83                                                                 | 81119.00        | 81119.00                             | 1.26                                |                                                              | 1.83                                                                                                    | 81119                           |                                 | Promoter         |
| 8              | ANVITA GOYAL SAHUWALA              | FITPS2074E   | 49949                            | 49949                             | 1.13                                                                 | 49949.00        | 49949.00                             | 0.78                                |                                                              | 1.13                                                                                                    | 49949                           |                                 | Promoter         |
| 9              | PRAGYAN GOYAL SAHUWALA             | FCXPS7964F   | 49949                            | 49949                             | 1.13                                                                 | 49949.00        | 49949.00                             | 0.78                                |                                                              | 1.13                                                                                                    | 49949                           |                                 | Promoter         |
| 10             | YASHOMATI GOYAL SAHUWALA           | DOKPS3687Q   | 49949                            | 49949                             | 1.13                                                                 | 49949.00        | 49949.00                             | 0.78                                |                                                              | 1.13                                                                                                    | 49949                           |                                 | Promoter         |
| 11             | ARPIT GOYAL SAHUWALA               | DMCPS0497A   | 49949                            | 49949                             | 1.13                                                                 | 49949.00        | 49949.00                             | 0.78                                |                                                              | 1.13                                                                                                    | 49949                           |                                 | Promoter         |
| 12             | ISHAANI GOYAL                      | BKLPG0046G   | 49949                            | 49949                             | 1.13                                                                 | 49949.00        | 49949.00                             | 0.78                                |                                                              | 1.13                                                                                                    | 49949                           |                                 | Promoter         |
| 13             | AAYUSHMAN SAHUWALA GOYAL           | BKKPG9966L   | 49949                            | 49949                             | 1.13                                                                 | 49949.00        | 49949.00                             | 0.78                                |                                                              | 1.13                                                                                                    | 49949                           |                                 | Promoter         |
| 14             | SEJAL GOYAL                        | BKKPG9964J   | 49949                            | 49949                             | 1.13                                                                 | 49949.00        | 49949.00                             | 0.78                                |                                                              | 1.13                                                                                                    | 49949                           |                                 | Promoter         |
| 15             | SHAKUNTALA DEVI                    | AKUPS2685P   | 4560                             | 4560                              | 0.10                                                                 | 4560.00         | 4560.00                              | 0.07                                |                                                              | 0.10                                                                                                    | 4560                            |                                 | Promoter         |
| 16             | ANURADHA GOYAL                     | AHOPG4905F   | 320                              | 320                               | 0.01                                                                 | 320.00          | 320.00                               | 0.00                                |                                                              | 0.01                                                                                                    | 320                             |                                 | Promoter         |
| 17             | NITIN GOYAL HUF .                  | AADHN4775Q   | 160                              | 160                               | 0.00                                                                 | 160.00          | 160.00                               | 0.00                                |                                                              | 0.00                                                                                                    | 160                             |                                 | Promoter         |
|                | Click here to go back              | <u>Total</u> | 1600646                          | 1600646                           | 36.15                                                                | 1600646.00      | 1600646.00                           | 24.93                               |                                                              | 36.15                                                                                                    | 1456928                         |                                 |                  |

|             | Home Validate         |                                          |              |                     |                                       |                      |                                                              |                   |                                     |                                     |                                                           |                                                               |                                       |                |                  |
|-------------|-----------------------|------------------------------------------|--------------|---------------------|---------------------------------------|----------------------|--------------------------------------------------------------|-------------------|-------------------------------------|-------------------------------------|-----------------------------------------------------------|---------------------------------------------------------------|---------------------------------------|----------------|------------------|
|             |                       |                                          |              |                     |                                       |                      |                                                              |                   | ing Rights held in ea<br>securities | ch class of                         |                                                           | Shareholding , as<br>a % assuming full                        |                                       |                |                  |
|             |                       | Name<br>of the                           | PAN          | No.<br>of the       | No. of fully paid<br>up equity shares | Total nos.<br>shares | Shareholding as a<br>% of total no. of<br>shares (calculated |                   | ting (XIV)<br>shts                  | Total as                            | No. Of Shares<br>Underlying<br>Outstanding                | conversion of<br>convertible<br>securities (as a              | Number of<br>equity shares<br>held in | Reason for not |                  |
| Searial No. | Category              | Shareholders<br>(l)                      | (II)         | Shareholders<br>(I) | held                                  | (VII) = (IV)+(V)+    | as per SCRR, 1957)<br>(VIII)<br>As a % of (A+B+C2)           | Class<br>eg:<br>X | Total                               | a % of<br>Total<br>Voting<br>rights | convertible securities<br>and No. Of Warrants<br>(Xi) (a) | percentage of<br>diluted share<br>capital)<br>(XI)= (VII)+(X) | dematerialized<br>form<br>(XIV)       | providing PAN  | Shareholder type |
| A1(d)       | Any Other (specify)   |                                          |              |                     |                                       |                      |                                                              |                   |                                     |                                     |                                                           | As a % of                                                     |                                       |                |                  |
| A1(d)       | Any Other (specify)   |                                          |              |                     |                                       |                      |                                                              |                   |                                     |                                     |                                                           |                                                               |                                       |                |                  |
|             | Add Delete            |                                          |              |                     |                                       |                      |                                                              |                   |                                     |                                     |                                                           |                                                               |                                       |                |                  |
| 1           | Trusts                | PREMCHAND GOYAL TRUST ( Sunil Kumar Goy  | AAWTS2868J   | 1                   | 131119                                | 131119               | 2.96                                                         | 131119.00         | 131119.00                           | 2.04                                |                                                           | 2.96                                                          | 31119                                 |                | Promoter         |
| 2           | Trusts                | VINAY KUMAR GOYAL TRUST (Vinay Kumar Go  | AAWTS2866G   | 1                   | 112386                                | 112386               | 2.54                                                         | 112386.00         | 112386.00                           | 1.75                                |                                                           | 2.54                                                          | 112386                                |                | Promoter         |
| 3           | Trusts                | SUNIL KUMAR GOYAL TRUST (Sunil Kumar Goy | AAWTS2869K   | 1                   | 81119                                 | 81119                | 1.83                                                         | 81119.00          | 81119.00                            | 1.26                                |                                                           | 1.83                                                          | 81119                                 |                | Promoter         |
| 4           | Trusts                | NITIN KUMAR GOYAL TRUST (Nitin Kumar Goy | AAWTS2867H   | 1                   | 160                                   | 160                  | 0.00                                                         | 160.00            | 160.00                              | 0.00                                |                                                           | 0.00                                                          | 160                                   |                | Promoter         |
|             | Click here to go back |                                          | <u>Total</u> | 4                   | 324784                                | 324784               | 7.33                                                         | 324784.00         | 324784.00                           | 5.06                                |                                                           | 7.33                                                          | 224784                                |                |                  |

|             | Home Validate                            |                   |                          |                           |                                                    |                   |                                                                |                           |                                                                                        |                                                      |                |
|-------------|------------------------------------------|-------------------|--------------------------|---------------------------|----------------------------------------------------|-------------------|----------------------------------------------------------------|---------------------------|----------------------------------------------------------------------------------------|------------------------------------------------------|----------------|
| Searial No. | Name<br>of the                           | PAN               | up equity shares<br>held | Total nos. shares<br>held | (calculated as                                     | No of V<br>R      | ing Rights held in each<br>securities<br>/oting (XIV)<br>ights | Total as a % of           | conversion of<br>convertible securities                                                | Number of equity<br>shares held in<br>dematerialized | Reason for not |
|             | Shareholders<br>(I)                      | (11)              | neid<br>(IV)             | (VII) = (IV)+(V)+<br>(VI) | per SCRR, 1957)<br>(VIII)<br>As a % of<br>(A+B+C2) | Class<br>eg:<br>X | Total                                                          | Total<br>Voting<br>rights | (as a percentage of<br>diluted share capital)<br>(XI)= (VII)+(X)<br>As a % of (A+B+C2) | form<br>(XIV)                                        | providing PAN  |
| B3(a(il))   | Individuals - ii. Individual shareholder | s holding nomi    | nal share capital        | in excess of Rs. 2        | lakhs.                                             |                   |                                                                |                           |                                                                                        |                                                      |                |
|             | Add Delete                               | Disclosure of sha | areholder holding        | more than 1% of t         | otal number of sl                                  | nares             |                                                                |                           |                                                                                        |                                                      |                |
| 1           | SALIL BANSAL                             | AFAPB7750B        | 51080                    | 51080                     | 1.15                                               | 51080.00          | 51080.00                                                       | 0.80                      | 1.15                                                                                   | 51080                                                |                |
|             | Click here to go back                    | <u>Total</u>      | 51080                    | 51080                     | 1.15                                               | 51080.00          | 51080.00                                                       | 0.80                      | 1.15                                                                                   | 51080                                                |                |

# Home Validate

| Searial |                           |                                        | Name<br>of the             | PAN        | No.<br>of the       | No. of fully paid<br>up equity shares |                           | Shareholding as a<br>% of total no. of<br>shares (calculated<br>as per SCRR, | No of Vo          | ting Rights held in ea<br>securities<br>oting (XIV)<br>ghts | Total as                            | Shareholding , as a %<br>assuming full<br>conversion of<br>convertible securities      | Number of equity<br>shares held in | Reason for not providing |
|---------|---------------------------|----------------------------------------|----------------------------|------------|---------------------|---------------------------------------|---------------------------|------------------------------------------------------------------------------|-------------------|-------------------------------------------------------------|-------------------------------------|----------------------------------------------------------------------------------------|------------------------------------|--------------------------|
| No.     | Category                  | Category / More than 1 percentage      | Shareholders<br>(I)        | (11)       | Shareholders<br>(I) | held<br>(IV)                          | (VII) = (IV)+(V)+<br>(VI) | 1957)<br>(VIII)<br>As a % of<br>(A+B+C2)                                     | Class<br>eg:<br>X | Total                                                       | a % of<br>Total<br>Voting<br>rights | (as a percentage of<br>diluted share capital)<br>(XI)= (VII)+(X)<br>As a % of (A+B+C2) | dematerialized<br>form<br>(XIV)    | PAN                      |
| B3(e)   | Any Other (specify)       |                                        |                            |            | I                   |                                       |                           | LL                                                                           |                   |                                                             |                                     | I                                                                                      | I                                  |                          |
|         | Add Delete                |                                        |                            |            |                     |                                       |                           |                                                                              |                   |                                                             |                                     |                                                                                        |                                    |                          |
| 1       | Bodies Corporate          | Category                               |                            |            | 31                  | 26620                                 | 26620                     | 0.60                                                                         | 26620             | 26620                                                       | 0.41                                | 0.60                                                                                   | 460                                |                          |
| 2       | Non-Resident Indian (NRI) | Category                               |                            |            | 7                   | 1944004                               | 1944004                   | 43.90                                                                        | 1944004           | 1944004                                                     | 30.28                               | 43.90                                                                                  | 1941804                            |                          |
| 3       | Non-Resident Indian (NRI) | More than 1 percentage of shareholding | JANARTHANAN .              | AMVPJ3766F | 1                   | 1392857                               | 1392857                   | 31.45                                                                        | 1392857           | 1392857                                                     | 21.69                               | 31.45                                                                                  | 1392857                            |                          |
| 4       | Non-Resident Indian (NRI) | More than 1 percentage of shareholding | GIRISH SUNDAR JHUNJHNUWALA | AGTPJ9624N | 1                   | 194000                                | 194000                    | 4.38                                                                         | 194000            | 194000                                                      | 3.02                                | 4.38                                                                                   | 194000                             |                          |
| 5       | Non-Resident Indian (NRI) | More than 1 percentage of shareholding | CHANDRASHEKAR K            | ANUPC7533R | 1                   | 188200                                | 188200                    | 4.25                                                                         | 188200            | 188200                                                      | 2.93                                | 4.25                                                                                   | 188200                             |                          |
| 6       | Non-Resident Indian (NRI) | More than 1 percentage of shareholding | SURYA KUMAR JHUNJHNUWALA   | AGTPJ9766G | 1                   | 166667                                | 166667                    | 3.76                                                                         | 166667            | 166667                                                      | 2.60                                | 3.76                                                                                   | 166667                             |                          |
| 7       | HUF                       | Category                               |                            |            | з                   | 980                                   | 980                       | 0.02                                                                         | 980               | 980                                                         | 0.02                                | 0.02                                                                                   | 980                                |                          |
|         |                           |                                        | Total                      | 41         | 1971604             | 1971604                               | 44.52                     | 1971604.00                                                                   | 1971604.00        | 30.71                                                       | 44.52                               | 1943244                                                                                |                                    |                          |